# **IT Deployment with Apple School Manage[r](https://www.zones.com/site/login/index.html)**

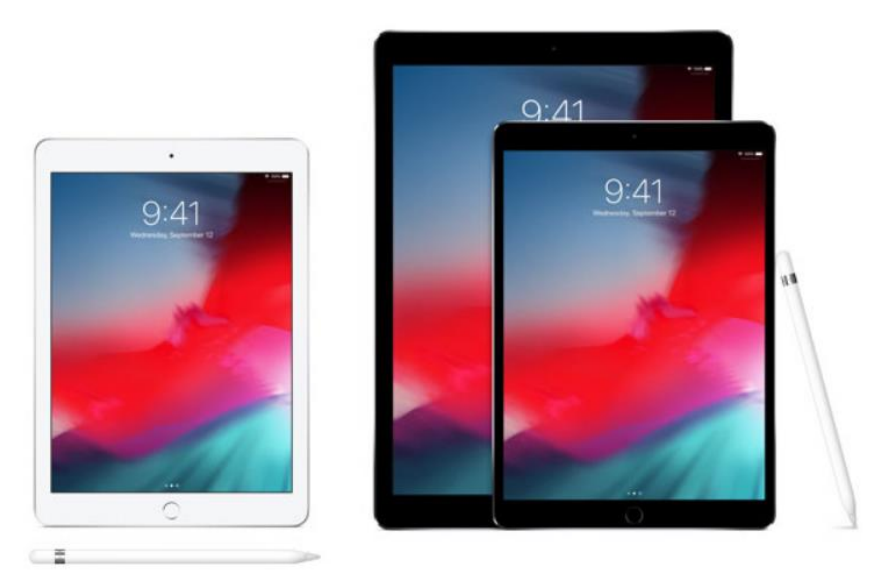

## **Make deployments simple**

Apple School Manager is a simple web portal that lets IT administrators manage user accounts, devices, and content. You can easily provide Managed Apple IDs, set up devices, get apps and books, and enable teachers with tools to create engaging learning experiences.

*Learn how to get start with Apple School Manager and streamline IT deployments? Call us at 1833282*

# **Streamlined Setup with Managed Apple ID**

Managed Apple IDs are created automatically when you connect Apple School Manager which gives students access to iCloud Drive, iCloud Photo Library, Backup, Schoolwork, and Shared iPad. When you set up Managed Apple IDs for your students and teachers, they'll get access to 200GB of iCloud storage for documents, photos, videos, and any other type of file. They can also store and sync notes, calendars, Safari bookmarks, and reminders.

If you're not using these services you can deploy iPad and Mac computers without an Apple ID. Students simply turn on the device and get to work, no sign-in required. If your school's needs change, you can create Managed Apple IDs and distribute them to students later.

#### **Wireless zero-touch configuration**

The Apple School Manager simplifies initial setup by automating [mobile](https://www.hkteducation.com/lib/images/diag/MDM_950.jpg)  [device management \(MDM\)](https://www.hkteducation.com/lib/images/diag/MDM_950.jpg) enrollment and supervision of devices for both one-to-one and Shared iPad environments. During IT setup, you can configure the devices without touching them. Using [MDM](https://www.hkteducation.com/lib/images/diag/MDM_950.jpg), this enables you to wirelessly configure settings and restrictions according to your school's requirements, then easily assign devices to students, teachers, or class groups.

You can also use Apple Configurator 2 to manually enroll devices into Apple School Manager.

#### **Simple Content management**

Apple School Manager gives you direct access to thousands of learning and teaching resources on the App Store and iBooks Store.You can purchase Apps, books and other contents in bulk for iPad and Mac with your education volume discount. You can view all important information in one place in Apple School Manager including assigned and available licenses for your school.

And with [MDM](https://www.hkteducation.com/lib/images/diag/MDM_950.jpg), you can send content directly to iPad and Mac. Your school retains app licenses and can easily reassign apps among all your devices.

### **Powerful tools for teachers to start**

Teachers can get ready to focus on teaching with powerful education Apps and tools available in Apple devices.

With these tools adopted appropriately in classroom, it can enable great learning experiences for students and increase teaching effectiveness significantly.

Find out more about versatile [Apple Education Tools.](https://www.apple.com/education/teaching-tools/)